## **CSE 143 Lecture 24**

#### Priority Queues; Huffman Encoding

slides adapted from Marty Stepp, Hélène Martin, and Daniel Otero <http://www.cs.washington.edu/143/>

## **Prioritization problems**

- **print jobs:** The CSE lab printers constantly accept and complete jobs from all over the building. Suppose we want them to print faculty jobs before staff before student jobs, and grad students before undergraduate students, etc.?
- **ER scheduling:** You are in charge of scheduling patients for treatment in the ER. A gunshot victim should probably get treatment sooner than that one guy with a sore neck, regardless of arrival time. How do we always choose the most urgent case when new patients continue to arrive?
- Why can't we solve these problems efficiently with the data structures we have (list, sorted list, map, set, BST, etc.)?

#### **Some poor choices**

- *list* : store jobs in a list; remove min/max by searching  $(O(N))$ – problem: expensive to search
- *sorted list* : store in sorted list; binary search it in O(log N) time – problem: expensive to add/remove  $(O(M))$
- *binary search tree*: store in BST, go right for max in O(log M) – problem: tree becomes unbalanced

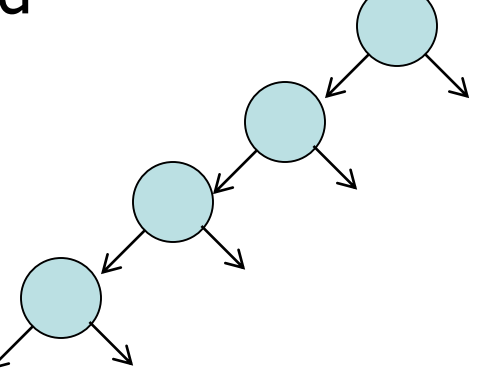

# **Priority queue ADT**

• **priority queue**: a collection of ordered elements that provides fast access to the minimum (or maximum) element

– usually implemented using a tree structure called a *heap* 

• priority queue operations:

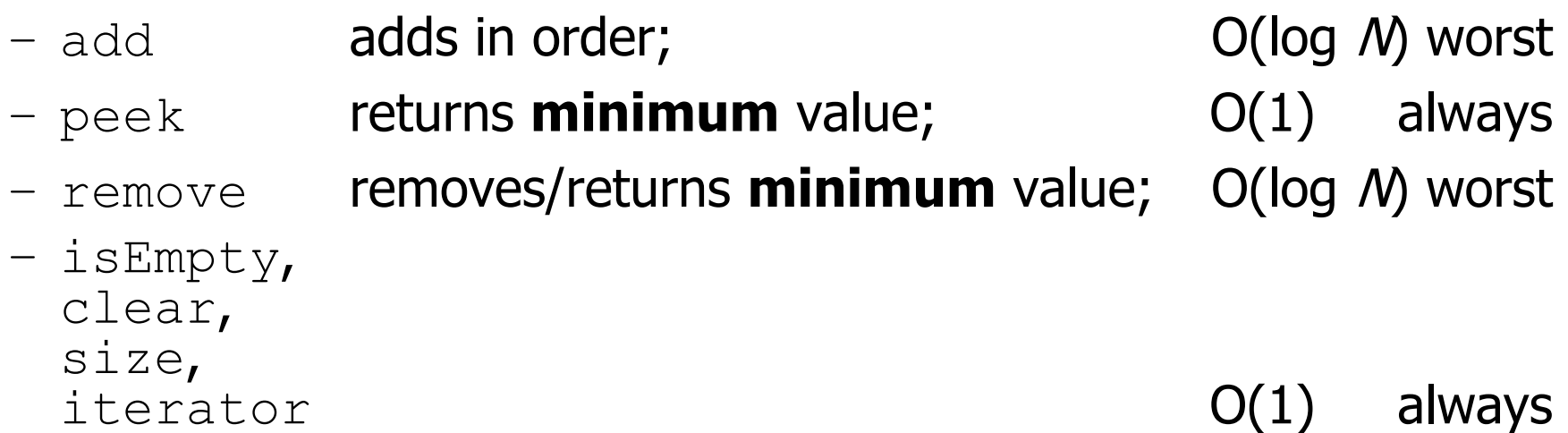

#### **Java's PriorityQueue class**

#### public class PriorityQueue<**E**> implements Queue<**E**>

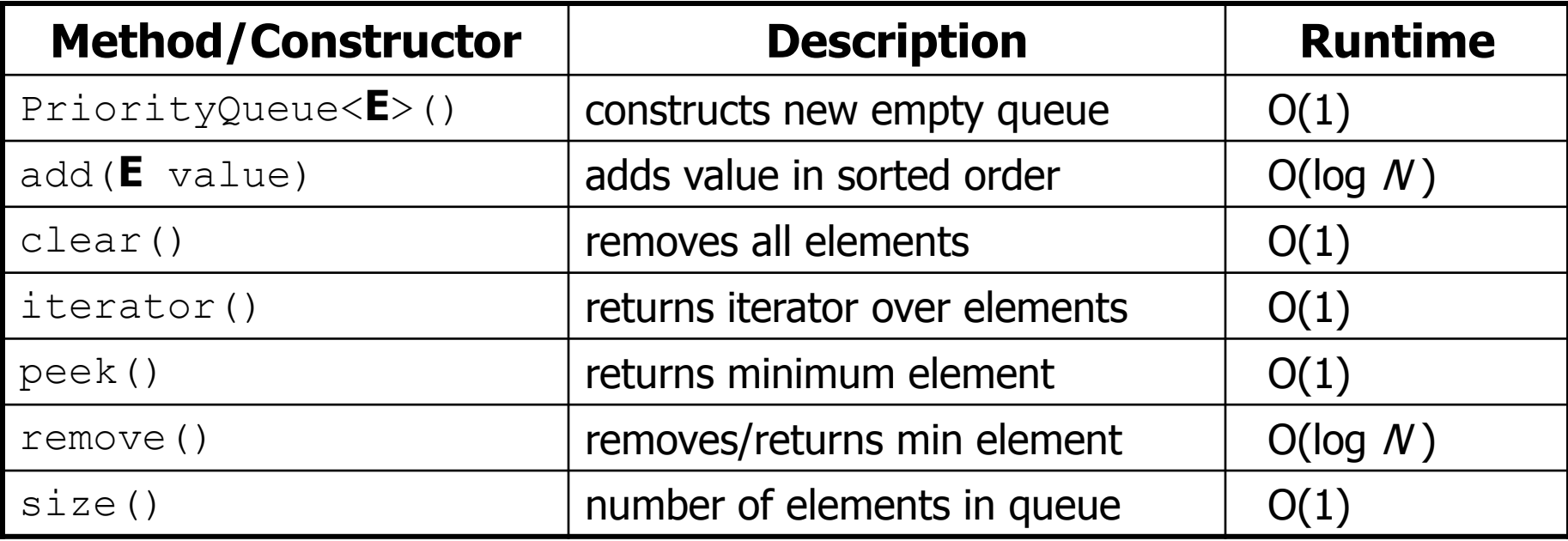

Queue<String> pq = new **PriorityQueue**<String>(); pq.add("Helene"); pq.add("Marty");

...

## **Inside a priority queue**

- Usually implemented as a **heap**, a kind of binary tree.
- Instead of sorted left  $\rightarrow$  right, it's sorted top  $\rightarrow$  bottom
	- guarantee: each child is greater (lower priority) than its ancestors
	- add/remove causes elements to "bubble" up/down the tree
	- (take CSE 332 or 373 to learn about implementing heaps!)

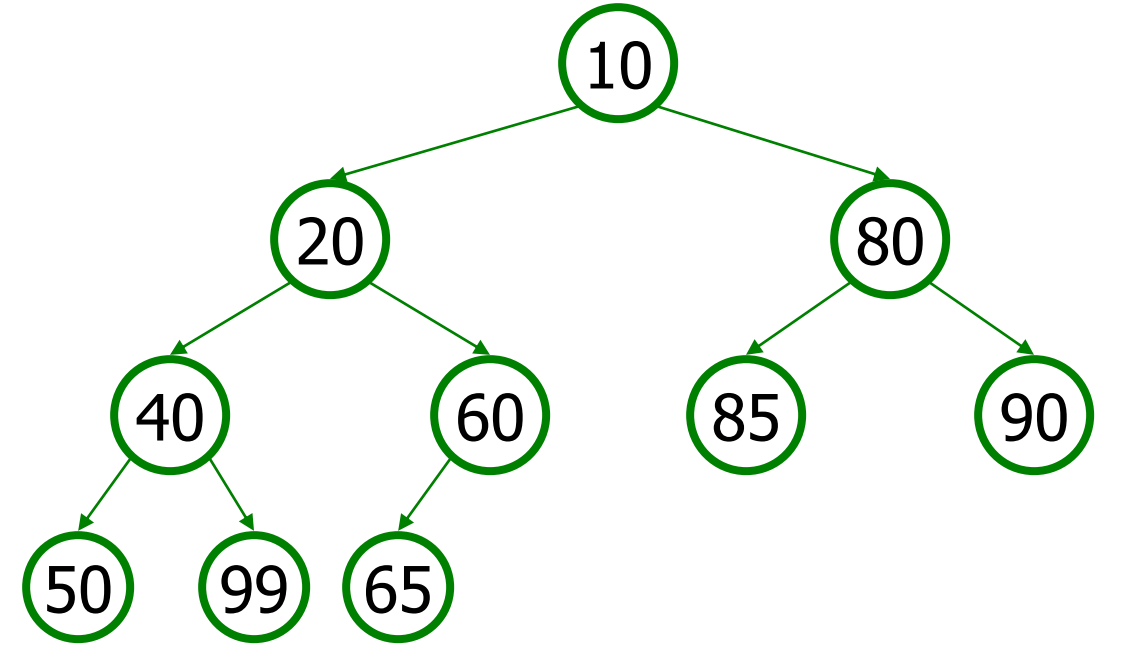

#### **Exercise: Fire the TAs**

- We have decided that TA performance is unacceptably low.
	- Write a class FiringSquad that reads a list of TAs from a file.
	- Find all with  $\leq 2$  quarters experience, and fire/replace them.
	- Print the final list of TAs to the console, sorted by experience.

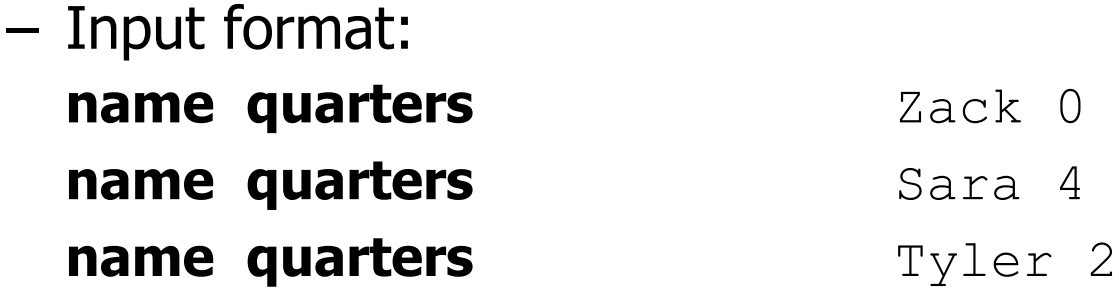

## **Priority queue ordering**

- For a priority queue to work, elements must have an ordering  $-$  in Java, this means implementing the Comparable interface
- Reminder:

```
public class Foo implements Comparable<Foo> {
    …
    public int compareTo(Foo other) {
        // Return positive, zero, or negative integer
    }
}
```
# **Homework 8 (Huffman Coding)**

# **File compression**

- **compression**: Process of encoding information in fewer bits.
	- But isn't disk space cheap?
- Compression applies to many things:
	- store photos without exhausting disk space
	- reduce the size of an e-mail attachment
	- make web pages smaller so they load faster
	- reduce media sizes (MP3, DVD, Blu-Ray)
	- make voice calls over a low-bandwidth connection (cell, Skype)
- Common compression programs:
	- WinZip or WinRAR for Windows
	- Stuffit Expander for Mac

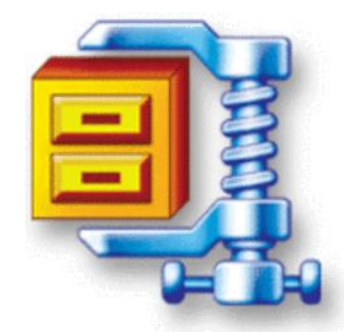

#### **ASCII encoding**

- **ASCII**: Mapping from characters to integers (binary bits).
	- Maps every possible character to a number ( $'A' \rightarrow 65$ )
	- uses one  $byte(8 bits)$  for each character
	- most text files on your computer are in ASCII format

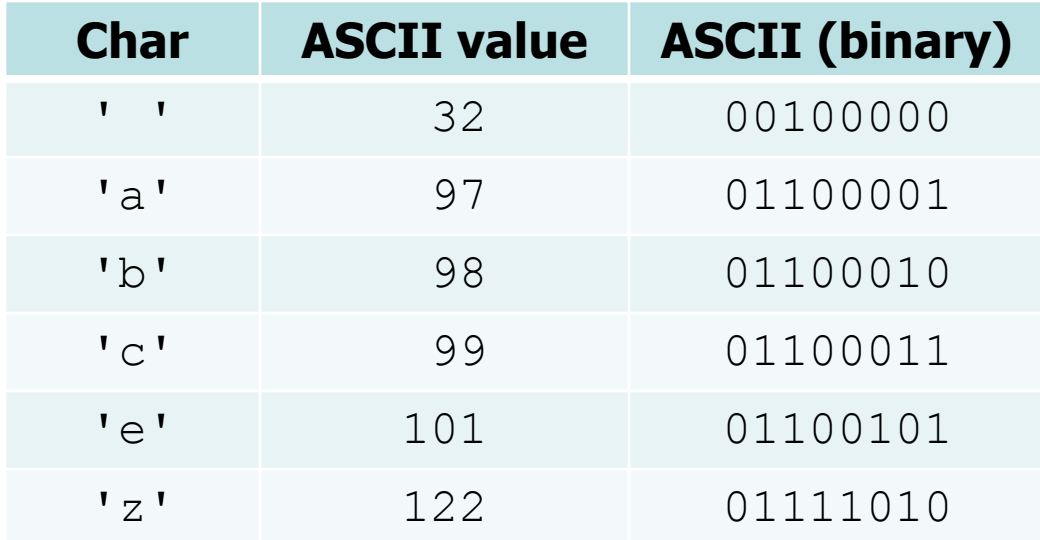

## **Huffman encoding**

- **Huffman encoding**: Uses variable lengths for different characters to take advantage of their relative frequencies.
	- Some characters occur more often than others. If those characters use < 8 bits each, the file will be smaller.
	- $-$  Other characters need  $> 8$ , but that's OK; they're rare.

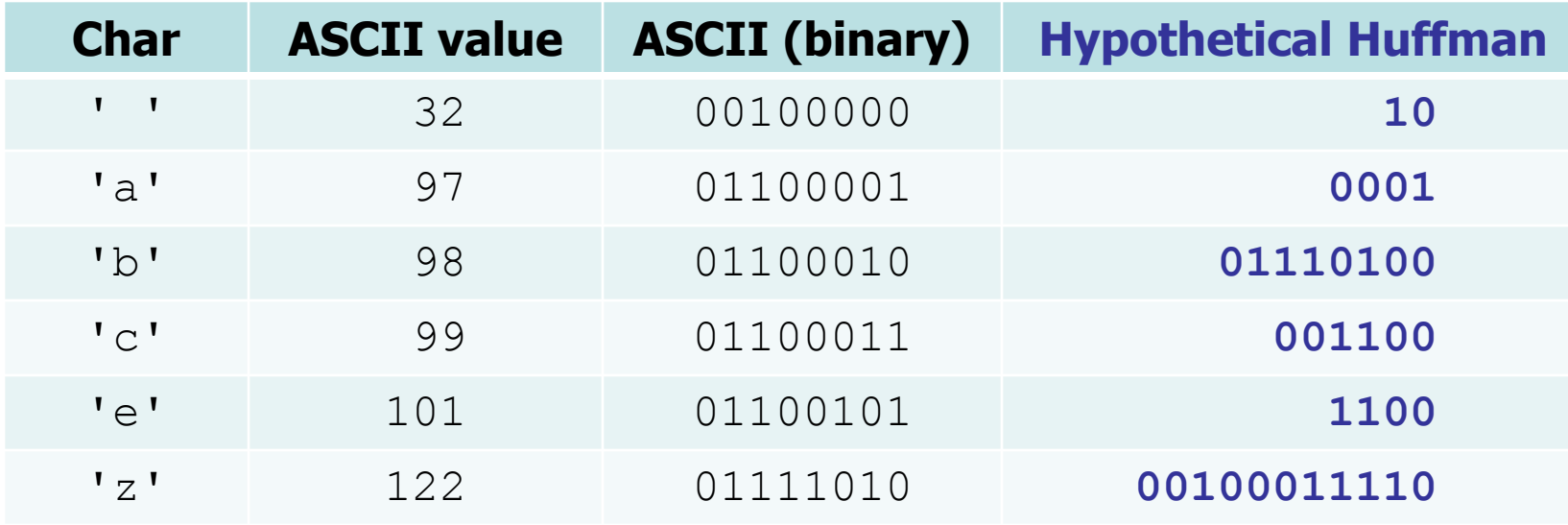

# **Huffman's algorithm**

- The idea: Create a "Huffman Tree" that will tell us a good binary representation for each character.
	- Left means 0, right means 1.
		- example: 'b' is 10
	- More frequent characters will be "higher" in the tree (have a shorter binary value).

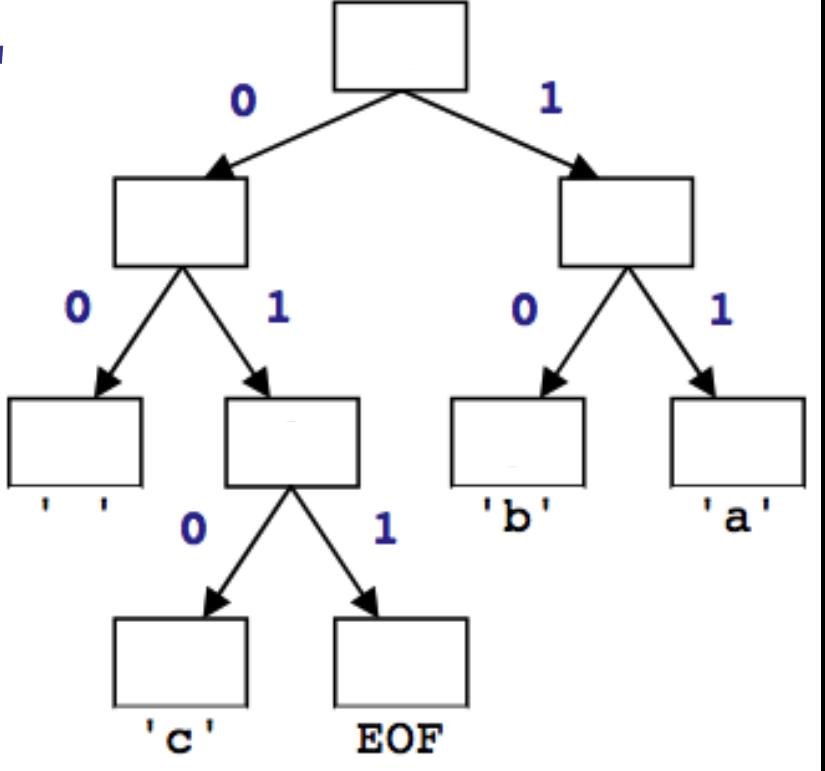

- To build this tree, we must do a few steps first:
	- **Count occurrences** of each unique character in the file.
	- Use a **priority queue** to order them from least to most frequent.

## **What you will write**

- HuffmanNode
	- Binary tree node (à la 20 Questions)
	- Each storing a character and a count of its occurrences
- HuffmanTree
	- Two ways to build a Huffman-based tree
	- Output the Huffman codes to a file
	- Decode a sequence of bits into characters

## **Huffman compression**

- **1. Count** the occurrences of each character in file
	- '  $!=2$ , 'a'=3, 'b'=3, 'c'=1, EOF=1
- **2.** Place characters and counts into **priority queue**

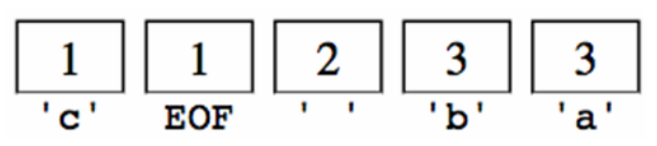

**3.** Use priority queue to create **Huffman tree** 

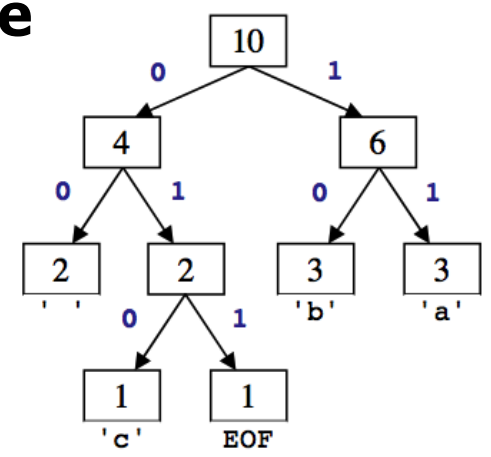

- **4. Traverse** tree to find (char  $\rightarrow$  binary) map
	- $\{ ' \quad ! = 00, \quad 'a' = 11, \quad 'b' = 10, \quad 'c' = 010, \quad EOF = 011 \}$

#### **1) Make code: "a dad cab"**

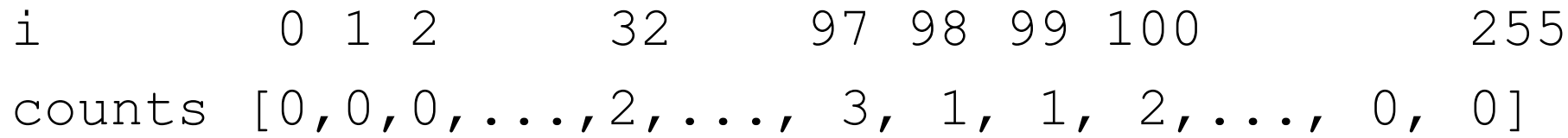

# **2) Create priority queue**

- **step 2**: place characters and counts into a priority queue
	- store a single character and its count as a **Huffman node** object
	- the priority queue will organize them into ascending order

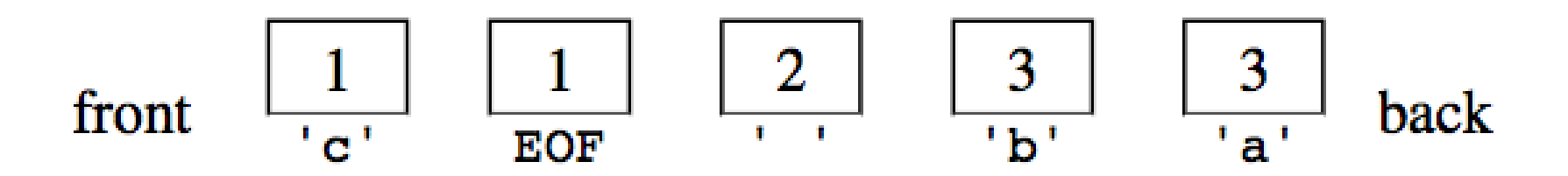

## **EOF**

- We need a special character to say "STOP"
	- Otherwise, we may read extra characters (can only write whole  $bytes - 8 bits - at a time)$
- We call this the EOF end-of-file character
- Add to the tree manually when we construct from the  $int[]$ counts
- What value will it have?
	- Can't represent any existing character

$$
+---+ +---+ +---+ +---+ +---+ +---+ +---+ +
$$
\n
$$
pq \longrightarrow | 1 | | 1 | | 1 | | 2 | | 2 | | 3 |
$$
\n
$$
+---+ +---+ +---+ +---+ +---+ +
$$
\n
$$
b \qquad c \qquad \text{eof} \qquad \qquad 1 \qquad d \qquad a
$$

# **3) Build Huffman tree**

• **step 2**: create "Huffman tree" from the node counts

algorithm:

- Put all node counts into a **priority queue**.
- while P.Q. size  $> 1$ :
	- Remove two rarest characters.
	- Combine into a single node with these two as its children.

#### **Build tree example**

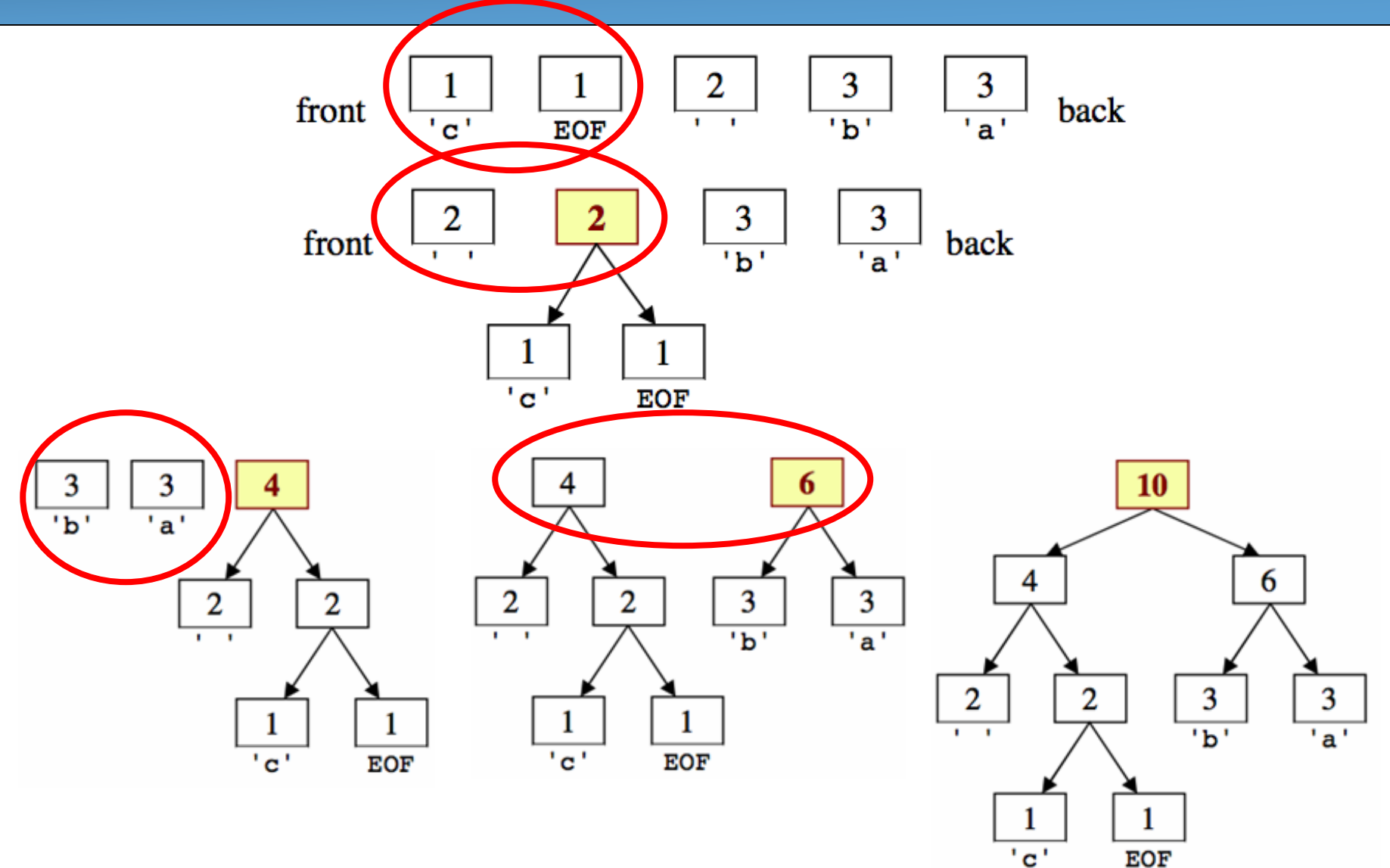

# **4) Tree to binary encodings**

- The Huffman tree tells you the binary encodings to use.
	- left means **0**, right means **1**
	- example: 'b' is 10
	- What are the binary encodings of:

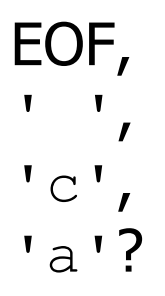

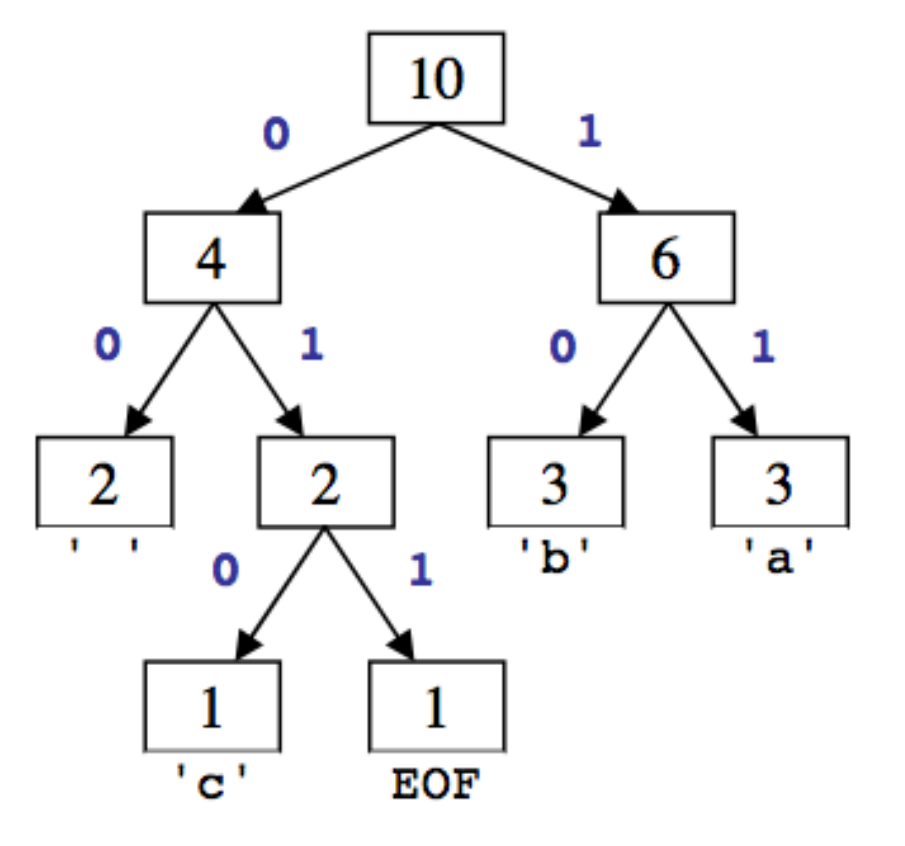

– What is the relationship between tree branch height, binary representation length, character frequency, etc.?

# **Encoding**

- For each character in the file
	- Determine its binary Huffman encoding
	- Output the bits to an output file
	- Already implemented for you
- Problem: how does one read and write bits?

## **Bit I/O streams**

- Java's input/output streams read/write 1 *byte* (8 bits) at a time.
	- $\bullet$  We want to read/write one single *bit* at a time.
- BitInputStream: Reads one bit at a time from input.

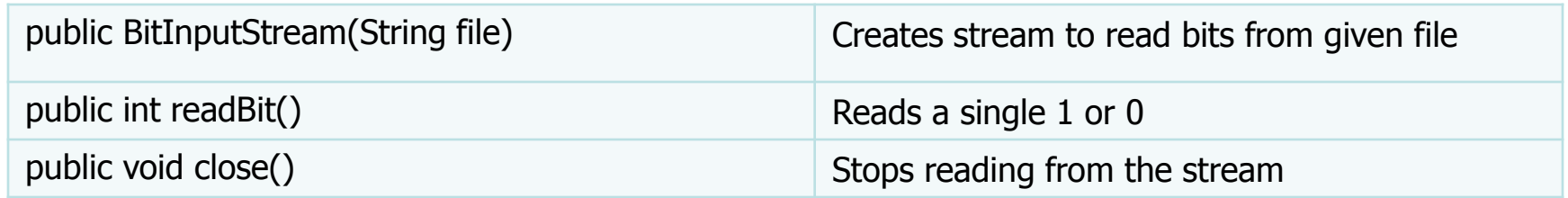

• BitOutputStream: Writes one bit at a time to output.

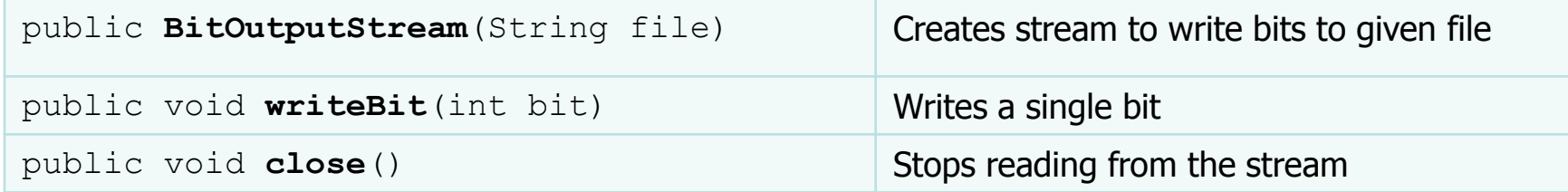

## **Encode (you don't do this)**

a d a d c a b

- $32 \left(1 \right)$
- 00
- 100 (d)
- 01
- 98 (b)
- 100
- 99 (c)
- 101
- 97 (a)
- 11

#### **Remaking the tree**

- 32  $($  ' ')
- 00
- 100 (d)
- 01
- 256 (eof)
- 100
- 98 (b)
- 1011
- 99 (c)
- 1010
- 97 (a)
- 11

#### **Decompressing**

How do we decompress a file of Huffman-compressed bits?

- useful "prefix property"
	- No encoding A is the prefix of another encoding B
	- $-$  I.e. never will have  $x \rightarrow 011$  and  $y \rightarrow 011100110$
- the algorithm:
	- Read each bit one at a time from the input.
	- If the bit is 0, go left in the tree; if it is 1, go right.
	- If you reach a leaf node, output the character at that leaf and go back to the tree root.

#### **Decompressing**

- Use the tree to decompress a compressed file with these bits: 1011010001101011011
	- b a c a c a
	- Read each bit one at a time.
	- $-$  If it is 0, go left; if 1, go right.
	- If you reach a leaf, output the character there and go back to the tree root.
- Output:

bac aca

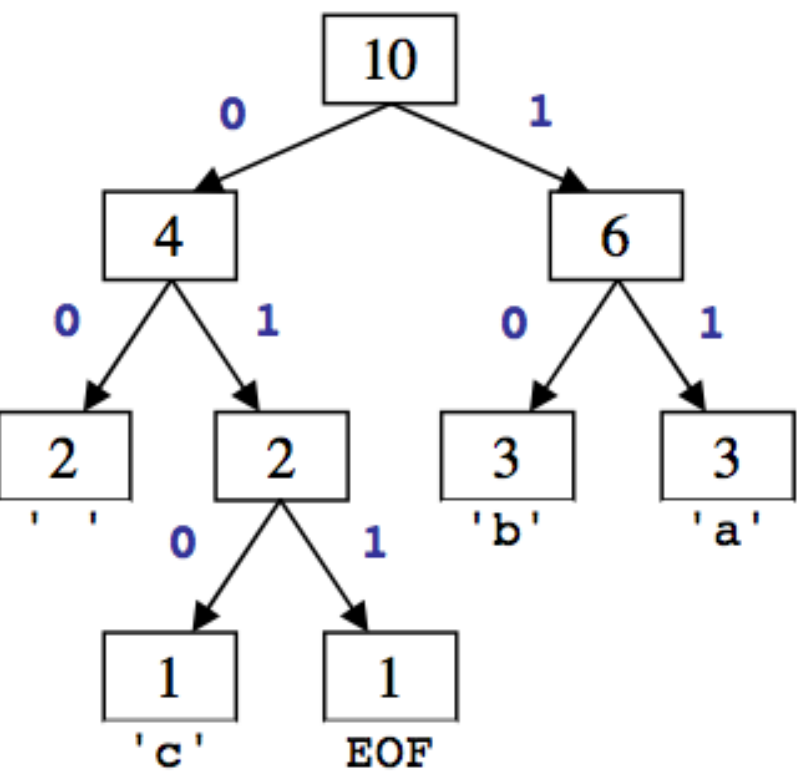

#### **Public methods to write**

- public **HuffmanTree**(int[] counts)
	- Given character counts for a file, create Huffman tree
- public void **write**(PrintStream output)
	- Write the character-encoding pairs to the output file
- public **HuffanTree**(Scanner input)
	- Reconstruct the Huffman tree from a code file
- public void **decode**(BitInputStream input, PrintStream output, int eof)
	- Use Huffman tree to decompress the input into the given output